## *Installation Instructions for Nvidia™ Series Display Cards*

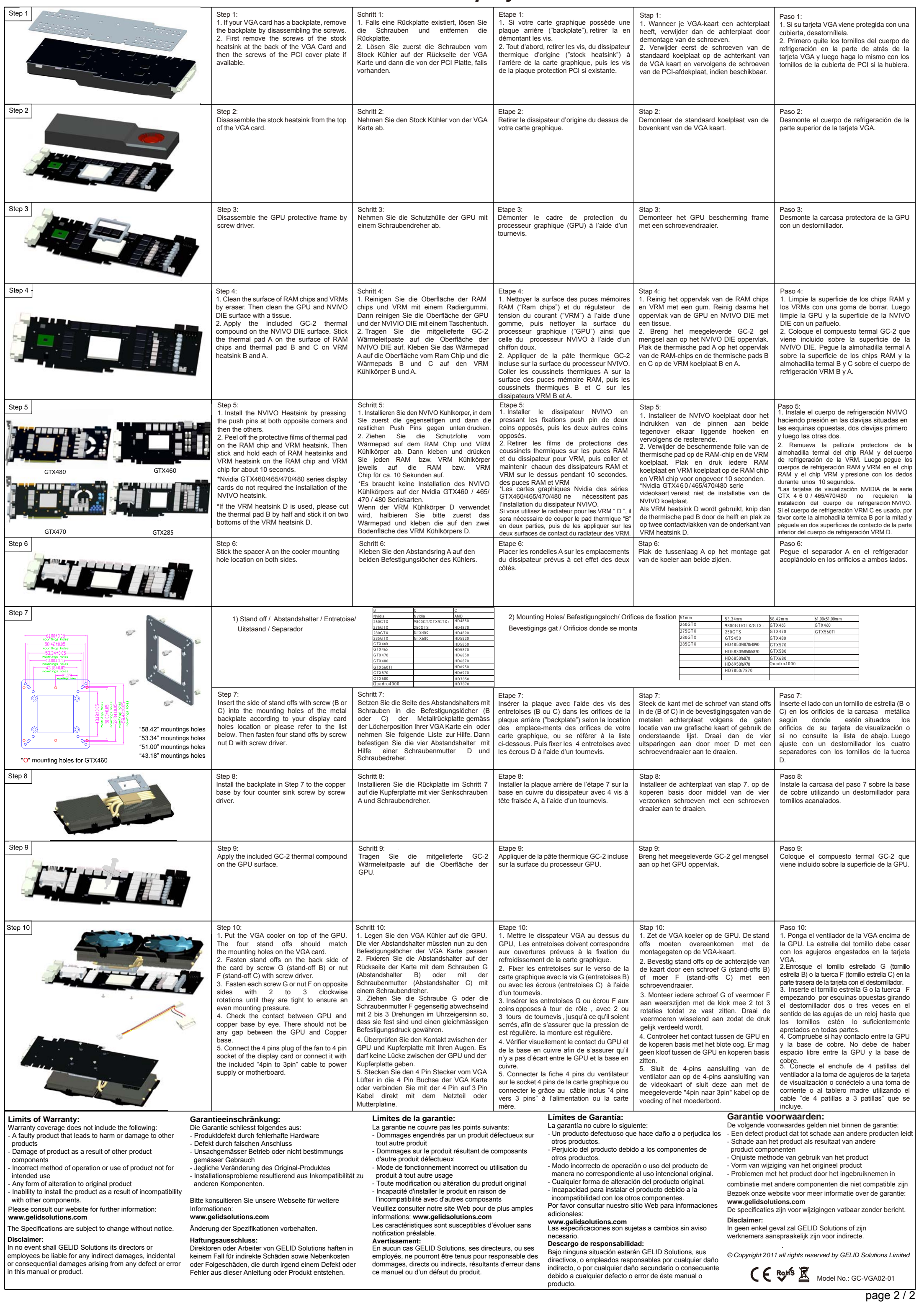